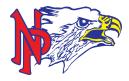

# What will happen on a Digital Learning Day?

### **Learning Activities**

Teachers will post information in a folder called **Digital Learning Day**, located in their Schoology courses no later than **9 am** on the Digital Learning Day. Students will be expected to go to **each of their courses** and complete the required activities. Teachers are selecting E-Learning Day activities that enhance student learning and maintain momentum in the learning environment. This means that it is **crucial** for students to complete the work on the day that it is assigned to them. Students will complete work for an 8 period schedule on all Digital Learnings Days.

#### Student Workflow

For each course students are expected to:

- 1. Go into the Digital Learning Day folder in a course in Schoology
- 2. Read through the learning targets
- 3. Complete the required learning activities
- 4. Repeat steps 1-3 each of their other courses
- 5. Schoolwork is expected to be completed by the beginning of the following school day

## Academic Support

Teachers will be available to answer student questions through their school email address during the E-Learning Day. Specifically, teachers will have digital office hours from 9-10 AM and 2:45-3:45 PM. If students are unsure of their teacher's email, contact information can be found in the Digital Learning Day folder in the course's Schoology page. If your student emails their teacher, please be patient with the teacher as they respond. Sometimes questions may require a thoughtful response or teachers may be working with another student at the time they receive the email.

# **Technical Support**

Student access to technology is one of the reasons that Digital Learning Days are possible. On a Digital Learning Day, if you have issues logging into district services or you require technical support, contact Technology Services by calling **715-479-5853** or email <a href="mailto:hleusink@npsd.k12.wi.us">hleusink@npsd.k12.wi.us</a>.

# School Buildings Open

All Northland Pines School Buildings and most local libraries will be open for WiFi use.